## Recruit Release Notes Changes Launching 2016-05-05

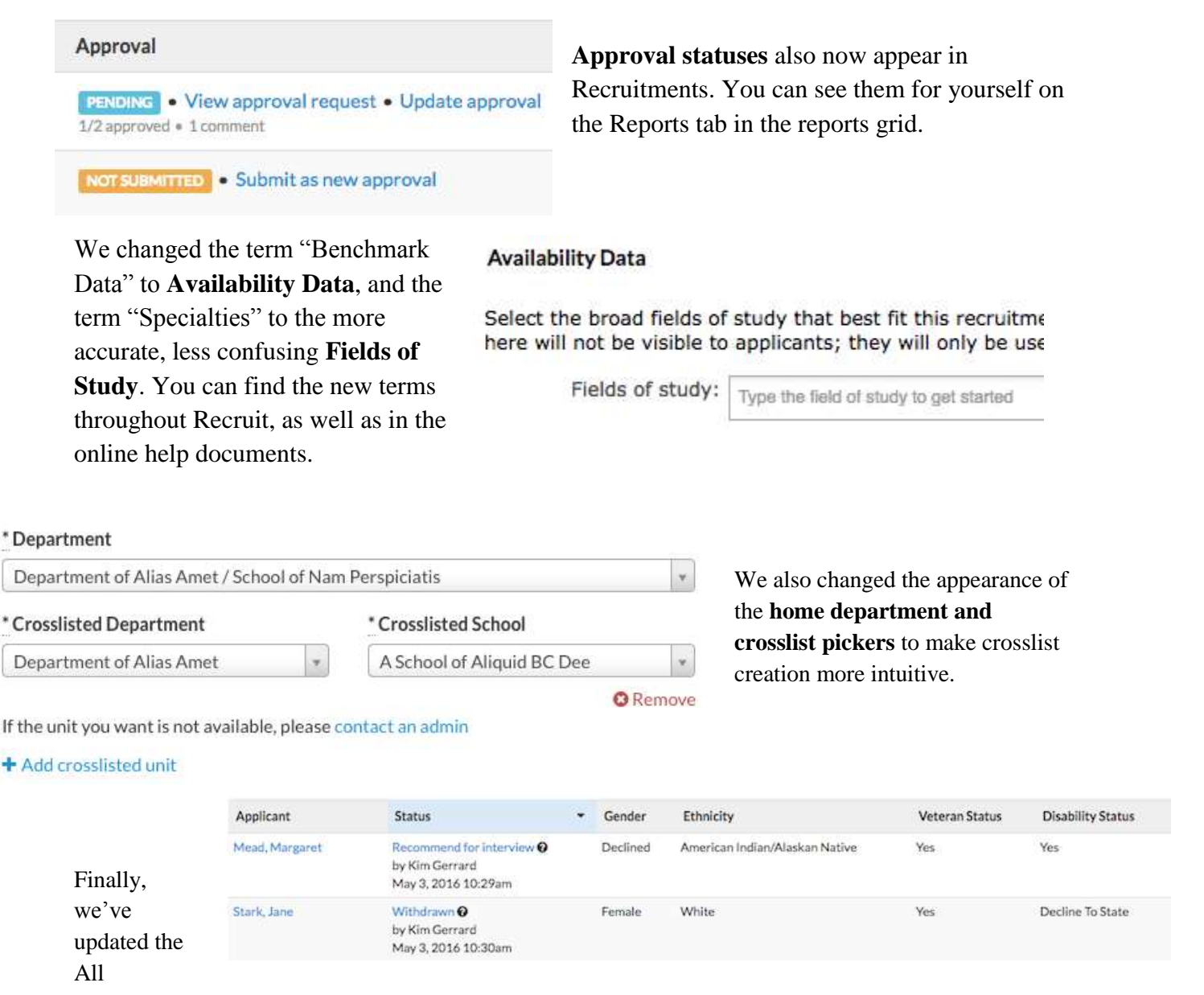

**Recruitments** 

Applicants page in the Diversity section to display **Veteran and Disability Status survey responses.**  This gives visibility to survey responses that were previously not visible in Recruit. The All Applicants page continues to be accessible only by Diversity Analysts, Equity Advisors, and Admins.